# УДК 681.3.07 МОДЕЛЮВАННЯ БАГАТОФУНКЦІОНАЛЬНОГО ГЕНЕРАТОРА ВІДЕО TA РАДІОСИГНАЛІВ В ПРОГРАМНОМУ СЕРЕДОВИЩІ *Lab VIEW*

*Мрачковсъкий О.Д., Вишневий С.В.*

*Розглянута можливість використання програмного середовища Lab-VIEW для моделювання багатофункціонального генератора відео та радіосигналів.*

Вирішення багатьох радіотехнічних задач неможливе без використання функціональних генераторів спеціальних сигналів. Як приклад можна

навести моделі функціональних генераторів спеціальних сигналів [1-3]: Г6-31, Г6-39, ГК5-83(СНГ); AHP-1002, АНР-1015, АНР-3000, AHP-3121 (Актаком, Росія); FG2C, FG3C (Meterman, Нідерланди); Р1013, Р2080, Р2090, P3500FG, Р4090 (Peak Tech, США); SFG-2010, SFG-2110, GFG-8215A, GFG-8217А, GFG-8250А, GFG-8255A (Goodwill, Тайвань), які на сьогодні отримали широке розповсюдження. Однак можливості цих генераторів обмежені і часто-густо не задовольняють потребам практики.

Виходом із даної ситуації може бути моделювання приладів на базі персонального комп'ютера (ПК) в програмному Рис. 1 середовищі *LabVIEW* [4,5].

34

.<br>Waveform Graph <u> 1989 - John Schwarzer, Amerikaansk fersk</u>  $\overline{\mathfrak{m}}$ 8. ö ž đ,  $\frac{1}{12}$ oś 0,8 Hecyna<br>Nacrona Flenios AMERITVES Тип сигналу Pulse i **LUNCAY** 50%

Як приклад розглянемо модель багатофункціонального генератора відео і радіосигналів. Лицева панель генератора зображена на рис.1.

Ручка ''Тип сигналу" дозволяє вибирати сигнал, що генерується приладом. За допомогою цієї ручки можна вибрати такі відеосигнали: синусоїда, меандр, трикутний, пилкоподібний, ЛЧМ; та радіосигнали з трапецієвидною, прямокутною, трикутною огинаючою.

Ручкою ''Амплітуда" регулюється амплітуда вибраного сигналу (одиниця виміру - Вольт).

> Вісник Національного технічного університету України "КПІ" Серія - Радіотехніка. Радіоапаратобудування. - 2008. - №36

Ручками ''Період слідування" та ''Несуча частота" (одиниці виміру-Герд) регулюються період слідування та несуча частота радіосигналів. При виборі відеосигналу, ручка ''Несуча частота" неактивна. При виборі сигналу ЛЧМ, ручки "Несуча частота" та "Період слідування" визначають верхню та нижню частоту ЛЧМ сигналу (при цьому назви вказаних ручок змінюються відповідним чином, що підвищує інформативність при роботі із віртуальним приладом.

Ручка ''Заповнення циклу" відноситься тільки до сигналів типу меандр, радіосигналів з прямокутною та трикутною огинаючою. При виборі інших типів сигналів ручка ''Заповнення циклу" неактивна.

Тумблер "Шум" дозволяє отримувати суміш вибраного сигналу з білим шумом заданої амплітуди. Ручка ''Амплітуда шуму" стає активною при встановленні тумблера "Шум" в положення "ON" і дозволяє регулювати амплітуду білого шуму. Якщо тумблер "Шум" знаходиться в положенні ''OFF", ручка ''Амплітуда шуму" зафарбовується в сірий колір і стає недоступною для маніпулювання.

Призначення інших органів управління випливає з їх назви.

Для більш зручної роботи з органами управління приладу деякі ручки мають цифрові індикатори, що дозволяють або відображати інформацію (дублюють значення, що встановлюються ручками управління), або встановлювати необхідні значення параметрів.

Як ілюстрацію, розглянемо фрагмент структурної схеми (блок-діаграми) створеного віртуального генератора (рис.2), який відповідає за створення суміші сигналу та шуму. Цифрою 1 позначено модуль, що відповідає тумблеру "Шум" на ''Лицевій панелі" генератора. В залежності від встановлення даного тумблера буде відбуватися

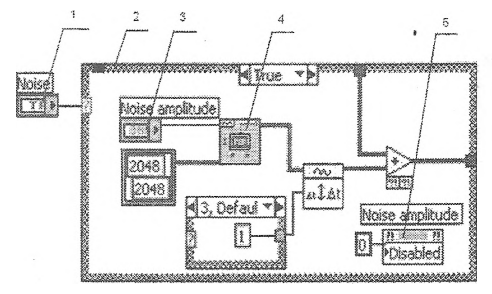

#### $P$ ис. $2$

процес програмного моделювання створення суміші сигналу та шуму. Цифрою 2 позначено блок ''Структура умови" *(Case Structure).* Він дозволяє формувати для кожної окремої умови свою блок-діаграму з набором відповідних блоків та модулів. На рис.2 показано блок діаграму створення суміші сигналу та шуму при умові, що тумблер "Шум" встановлений

в положення "ON". Цифрою 3 позначено модуль, що відповідає ручці ''Амплітуда шуму" на ''Лицевій панелі" віртуального генератора. Цифрою 4 - стандартний модуль формування шумового коливання. Цифрою 5 - модуль програмної зміни властивостей модуля ''Амплітуда шуму" на етапі

> Вісник Національного технічного університету України "КПІ" Серія - Радіотехніка. Радіоапаратобудування.-2008.-№36

35

Пристрої та системи радіозв'язку, радіолокації, радіонавігації

виконання віртуального приладу. Такий підхід забезпечує гнучкість в процесі програмування та управління роботою віртуального приладу.

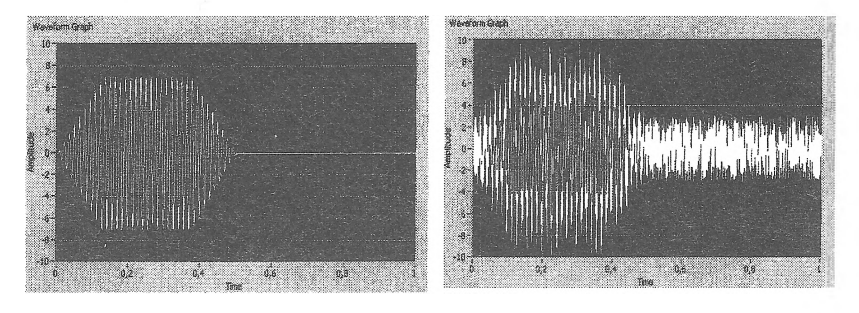

Рис.З Рис, 4

36

На рис.З наведено відображення результату програмного синтезу радіосигналу з трапецевидною огинаючою з амплітудою 7 В, нульовою початковою фазою, несучою частотою 70 Гц, заповненням циклу 50%. На рис.4 показано суміш даного сигналу із білим шумом амплітудою З В.

На завершення необхідно відмітити, що поряд із потужними засобами моделювання та програмного синтезу різноманітних приладів на базі ІЖ в програмному середовищі *Labview*, існують широкі можливості апаратурного синтезу приладів з використанням апаратних модулів та блоків, що приєднуються до ПК. Існують технології, що відрізняються складністю, функціональністю та способом підключення до ПК, серед них [4,6]:

- плати вводу/виводу *(DAQ-*плата). В залежності від специфікації плата може мати різні комбінації ЦАП, АЦП, схеми лічильника, таймера, Використання подібних плат дозволяє розробляти вузькоспеціалізовані системи для вирішення конкретних задач [7];

- плати і модулі *GPIB*. За допомогою цих плат і модулів можна здійснювати з'єднання ПК з різними приладами по *GPIB* інтерфейсу. Плата, що працює з *GPIB* використовується для управління та взаємодії з одним або декількома зовнішніми вимірювальними приладами, *GPIB* був стандартизований *IEEE* і отримав назву *IEEE* 488.2. Він має наступні особливості: дані по каналу загального користування передаються паралельно; апаратна частина відслідковує встановлення з'єднання, синхронізацію тощо; по одній шині можна зв'язати декілька вимірювальних приладів; швидкість передачі від 800 Кб/с;

- модулі *PXL PXI* - це модульну апаратна платформа, що використовує особливості шини Compact *PCI*. Технологія *PXI* включає в себе спеціальне PXI шасі, в котре вбудований мікроконтролер і додаткові слоти для установки різноманітних модулів;

-- *тати PCL PCI* модуль вмонтовується в *PCI* слот ПК. Для передачі

Вісник Національного технічного університету України "КПІ" Серія - Радіотехніка. Радіоапаратобудування.-2008.-№36

даних використовується високошвидкісна (понад 132 МБ/с) шина *PCL*

Таким чином, використовуючи апаратні модулі можна на базі ПК створювати контрольно-вимірювальні прилади, прилади формування сигналів та системи аналізу даних відповідно до заданих потреб. Широкий вибір апаратних технологій дозволяє вибрати оптимальний варіант для апаратурного синтезу радіотехнічних приладів.

#### Література

- 1. <http://www.khalus.com.ua>
- 2. <http://www.eltis.ua>
- 3. <http://www.gwinstek.com.tw>
- 4. Тревис Дж. Labview для всех. М.: ДМК Пресс. 2005. 544с.
- 5. Суранов А.Я. Labview 7: Справочник по функциям. М.: ЛМК Пресс, 2005. 512с.
- 6. Жариков Ф.П., Каратаев BA., Никифоров В.Ф., Панов B.C. Использование виртуальных приборов LabYIEW. М.: Радио и связь, 1999.268с.
- 7. Батоврин В.К., Бессонов А.С., Мошкин В.В. Labview: практикум по электронике и микропроцессорной технике. М.: ДМК Пресс, 2005. 182с.

Ключові слова: сигнали, генератори сигналів, віртуальні прилади, *Labview*

Мрачковский О.Д., Вишневый С.В. Моделирование многофункционального|Modeling of the multifunctional generator of **генератора видео и радиосигналов в про-video and radio signals in program applicaграммной среде** *Labview* Mrachkovsky O.D., Vishnevyy S.V. **tion Labview**

Pассмотрена возможность использования (It is considered the possibility of using the proпрограммной среды Labview для программного моделирования многофункционального генератора видео и радиосигналов. gram application Labview for program model-ing of the multifunctional generator of video and radio signals.

## УДК 538.56

# ФОРМУВАЧ СИГНАЛЮ ІЗ ЧАСТОТНО-ЧАСОВИМ КОДУВАННЯМ НА ОСНОВІ ГЕНЕРАТОРА НА КОМБІНАЩЙНИХ ЧАСТОТАХ

## *Кудінов Є.В., Дашивецъ BA.*

*Розглядається можливість використання генератора на комбінаційних частотах в якості формувача широкосмугових шумоподібних сигналів із частотно-часовим кодуванням*

## **Вступ**

В останні десятиріччя широке застосування знайшов такий вид носія інформації як широкосмуговий шумоподібний сигнал. В основі техніки шумоподібних сигналів лежить використання їх для передачі декількох різних сигналів, розділення яких при прийомі здійснюється за допомогою селекції їх по формі - кореляційної селекції. При цьому впевнене розділення сигналів може бути отримане при введенні частотної надлишковості - розширення спектру, тобто використанні для передачі повідомлень смуги частот набагато ширшої, ніж займає повідомлення .

Одним із таких сигналів є сигнал сформований методом частотночасового кодування [1], при якому посилка, що відповідає символу, який передається, складається з елементарних посилок, що передаються на частотах, які змінюються по закону псевдовипадкової послідовності. Сучас-